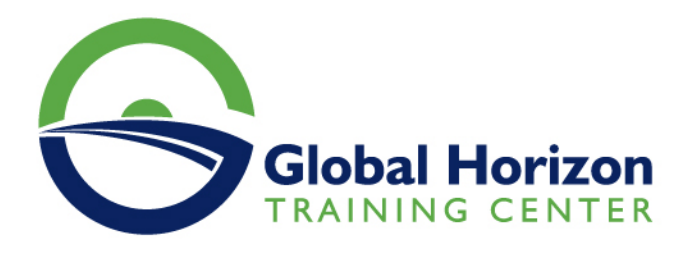

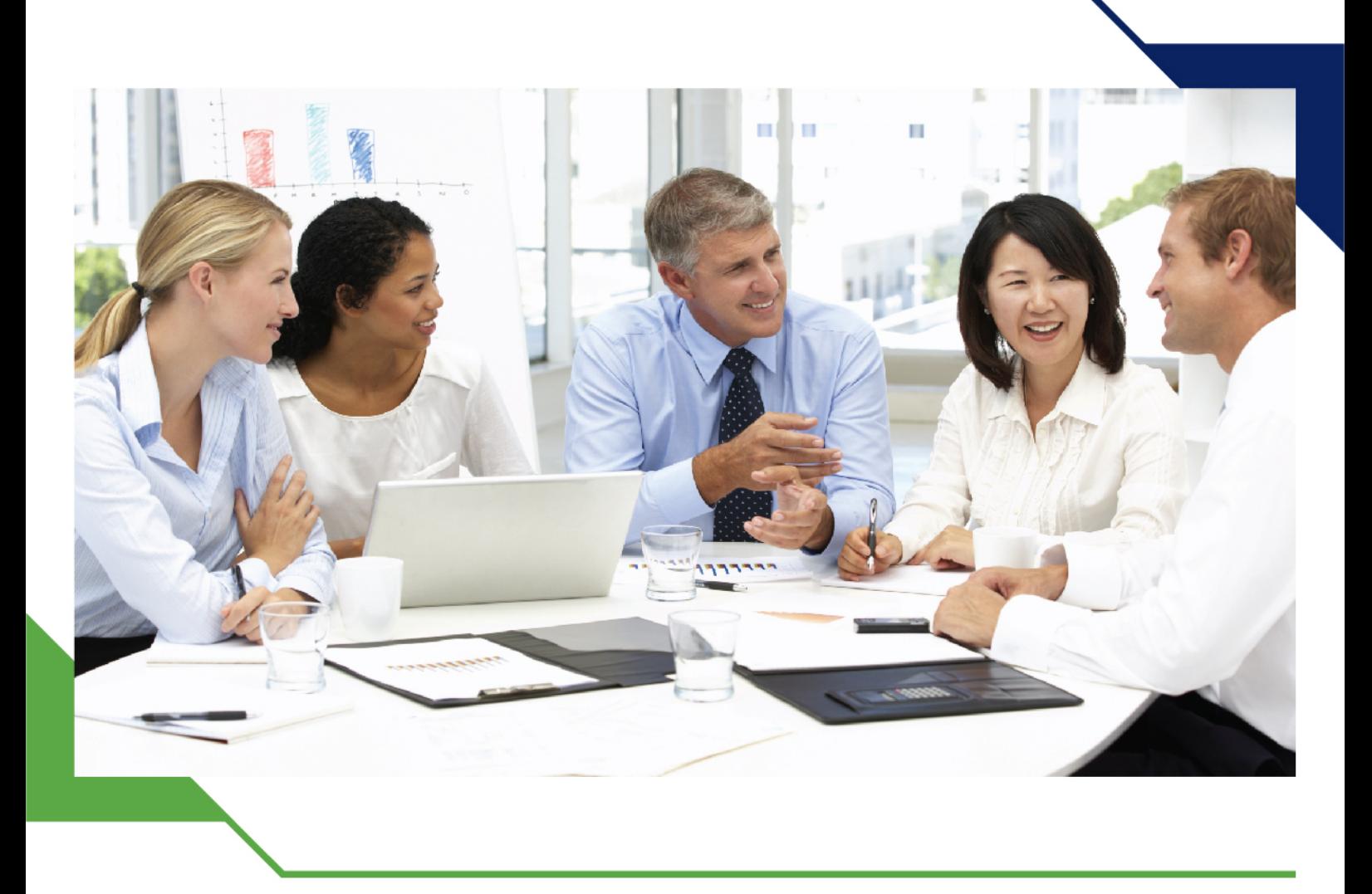

# *Training Course: ORACLE PL/SQL Fundamentals Training Course*

*29 September - 3 October 2024 Sharm El-Sheikh (Egypt) Sheraton Sharm Hotel*

www.gh4t.com

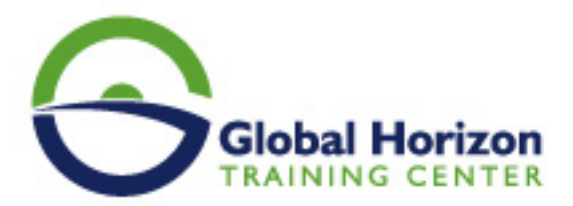

# Training Course: ORACLE PL/SQL Fundamentals Training Course

**Training Course code:** IT234661 **From:** 29 September - 3 October 2024 **Venue:** Sharm El-Sheikh (Egypt) - Sheraton Sharm **Hotel Training Course Fees: 3850 © Euro** 

#### **Introduction**

This 5-day course gives an introduction to ORACLE PL/SQL, an application development environment that enables the writing of stored procedures, functions, and triggers using both SQL and PL/SQL commands.

The course takes the format of a workshop, with a mix of lectures, working examples, and practical exercises. Although the content may be customized, at least 2 days are needed to cover the core elements.

Full course notes are provided along with sample database files, for example, SQL files, and free software tools for use in accessing an ORACLE database.

### **Target Audience of ORACLE PL/SQL Fundamentals Training Course**

- The course is only suitable for those who have some knowledge of SQL.
- Previous experience with an interactive computer system is desirable but not essential.

### **Course Outline of ORACLE PL/SQL Fundamentals Training Course**

#### **Day 1**

#### **Introduction**

- Aims and Objectives
- Course Schedule
- Introductions
- Pre-requisites
- Responsibilities

#### **SQL Tools**

- Objectives
- SQL Developer
- SQL Developer Connection

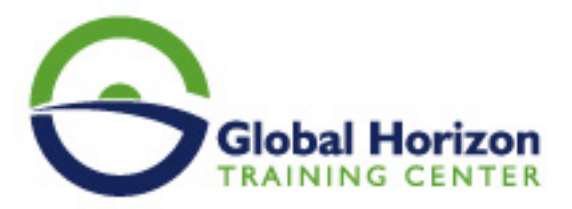

- Viewing Table Information
- Using SQL, SQL Developer Query
- SQL\*Plus Login
- Direct Connection
- Using SQL\*Plus
- Ending the Session
- SQL\*Plus Commands
- SQL\*Plus Environment
- SQL\*Plus Prompt
- Finding Information about Tables
- Getting Help
- Using SQL Files
- iSQL\*Plus, Entity Models
- The ORDERS Tables
- The FILM Tables
- Course Tables Handout
- SQL Statement Syntax
- SQL\*Plus Commands

#### **Day 2**

#### **What is PL/SQL?**

- What is PL/SQL?
- Why Use PL/SQL?
- Block Structure
- Displaying a Message
- Sample Code
- Setting SERVER OUTPUT

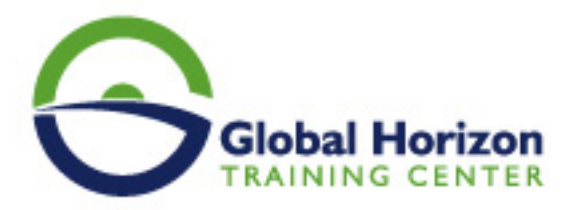

Update Example, Style Guide

#### **Variables**

- Variables
- Datatypes
- Setting Variables
- Constants
- Local and Global Variables
- %Type Variables
- Substitution Variables
- Comments with &
- Verify Option
- && Variables
- Define and Undefine

#### **Day 3**

#### **SELECT Statement**

- SELECT Statement
- Populating Variables
- %Rowtype Variables
- CHR Function
- Self Study
- PL/SQL Records
- Example Declarations

#### **Conditional Statement**

- IF Statement
- SELECT Statement

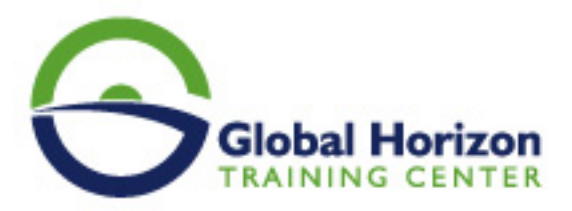

- Self Study
- Case Statement

#### **Trapping Errors**

- Exception
- Internal Errors
- Error Code and Message
- Using No Data Found
- User Exceptions
- Raise Application Error
- Trapping Non-defined Errors
- Using PRAGMA EXCEPTION\_INIT
- Commit and Rollback
- Self Study
- Nested Blocks
- Workshop

#### **Day 4**

#### **Iteration - Looping**

- Loop Statement
- While Statement
- For Statement
- Goto Statement and Labels

#### **Cursors**

- Cursors
- Cursor Attributes
- Explicit Cursors

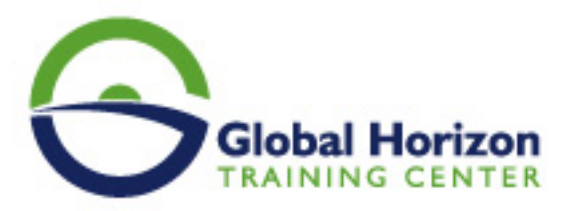

- Explicit Cursor Example
- Declaring the Cursor
- Declaring the Variable
- Open, Fetching the First Row
- Fetching the Next Row
- Exit When %Notfound
- Close
- For Loop I
- For Loop II
- Update Example
- FOR UPDATE
- FOR UPDATE OF
- WHERE CURRENT OF
- Commit with Cursors
- Validation Example I
- Validation Example II
- Cursor Parameters,
- Workshop
- Workshop Solution

#### **Procedures, Functions and Packages**

- Create Statement
- Parameters
- Procedure Body
- Showing Errors
- Describe a Procedure
- Calling Procedures

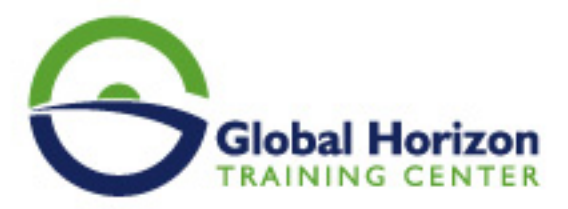

- Calling Procedures in SQL\*Plus
- Using Output Parameters
- Calling with Output Parameters
- Creating Functions
- Example Function
- Showing Errors
- Describe a Function
- Calling Functions
- Calling Functions in SQL\*Plus
- Modular Programming
- Example Procedure
- Calling Functions
- Calling Functions In An IF Statement
- Creating Packages
- Package Example
- Reasons for Packages
- Public and Private Sub-programs
- Showing Errors
- Describe a Package
- Calling Packages in SQL\*Plus
- Calling Packages From Sub-Programs
- Dropping a Sub-Program
- Finding Sub-programs
- Creating a Debug Package
- Calling the Debug Package
- Positional and Named Notation

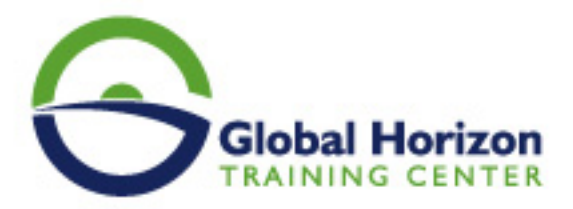

- Parameter Default Values
- Recompiling Procedures and Functions
- Workshop

#### **Day 5**

#### **Triggers**

- Creating Triggers
- Statement Triggers
- Row Level Triggers
- WHEN Restriction
- Selective Triggers IF
- Showing Errors
- Commit in Triggers
- Restrictions
- Mutating Triggers
- Finding Triggers
- Dropping a Trigger
- Generating an Auto-number
- Disabling Triggers
- Enabling Triggers
- Trigger Names

#### **Sample Data**

- ORDER Tables
- FILM Tables
- EMPLOYEE Tables

#### **Dynamic SQL**

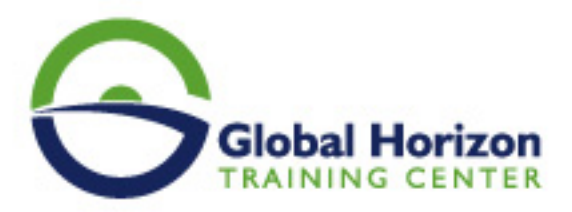

- SQL in PL/SQL
- Binding
- Dynamic SQL
- Native Dynamic SQL
- DDL and DML
- DBMS\_SQL Package
- Dynamic SQL SELECT
- Dynamic SQL SELECT Procedure

#### **Using Files**

- Using Text Files
- UTL\_FILE Package
- Write/Append Example
- Read Example
- Trigger Example
- DBMS\_ALERT Packages
- DBMS JOB Package

#### **COLLECTIONS**

- %Type Variables
- Record Variables
- Collection Types
- Index-By Tables
- Setting Values
- Nonexistent Elements
- Nested Tables
- Nested Table Initialisation

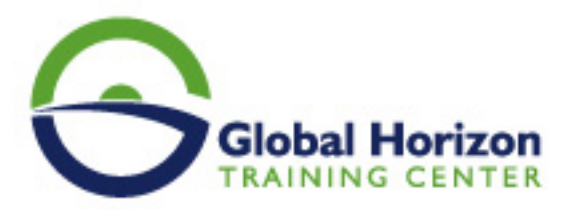

- Using the Constructor
- Adding to a Nested Table
- Varrays
- Varray Initialization
- Adding Elements to a Varray
- Multilevel Collections
- Bulk Bind
- Bulk Bind Example
- Transactional Issues
- BULK COLLECT Clause
- RETURNING INTO

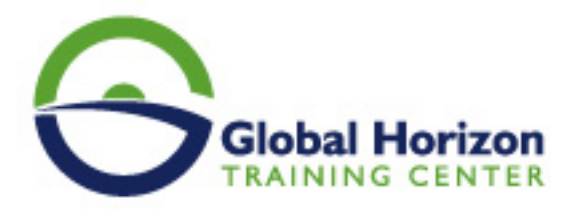

## **Registration form on the Training Course: ORACLE PL/SQL Fundamentals Training Course**

**Training Course code:** IT234661 **From:** 29 September - 3 October 2024 **Venue:** Sharm El-Sheikh (Egypt) - **Sheraton Sharm Hotel Training Course Fees: 3850 <b>Euro** 

Complete & Mail or fax to Global Horizon Training Center (GHTC) at the address given below

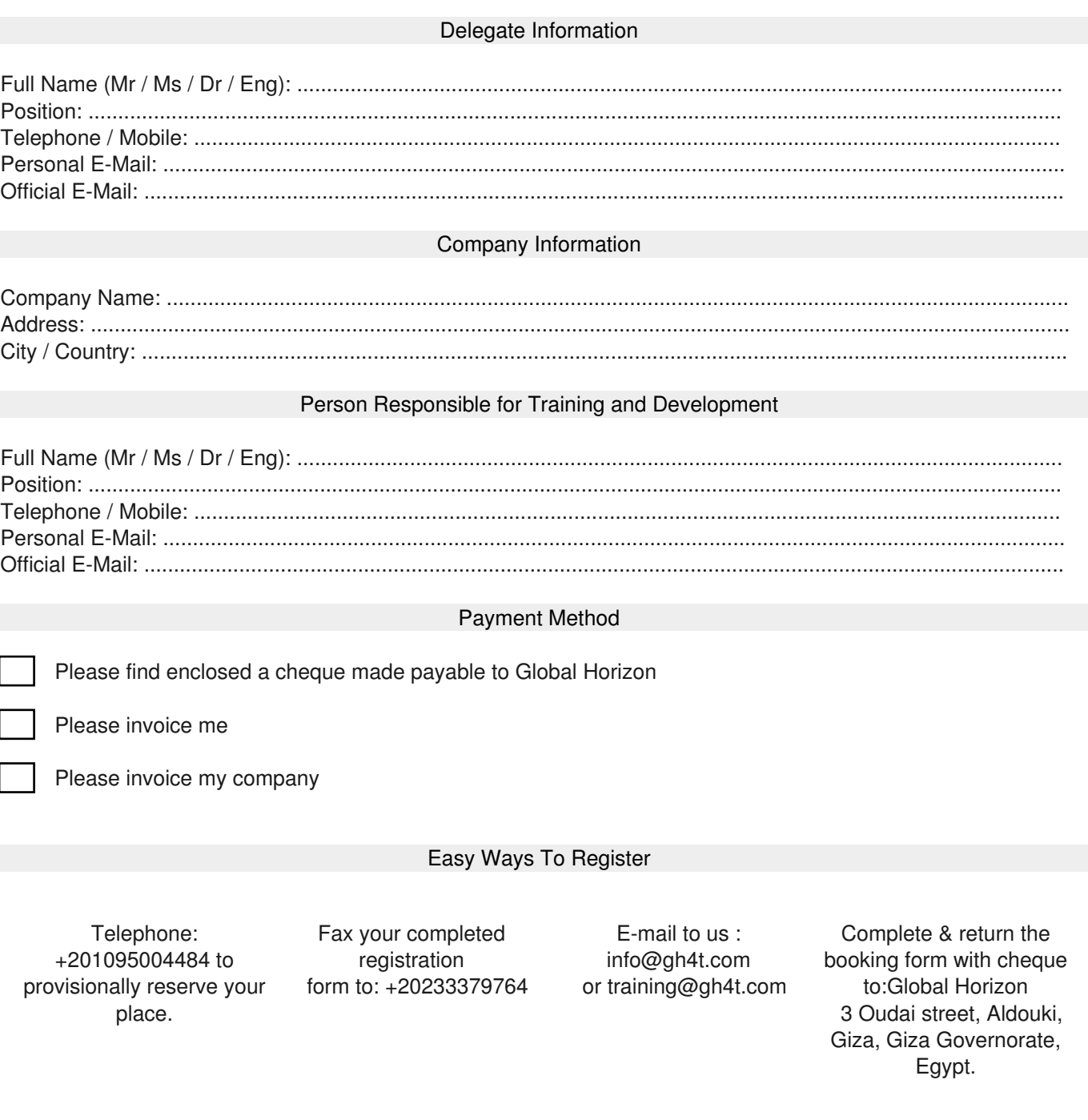